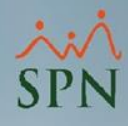

## **Parámetro 39: Generar\_Archivo\_Banco\_Varias\_Nomina**

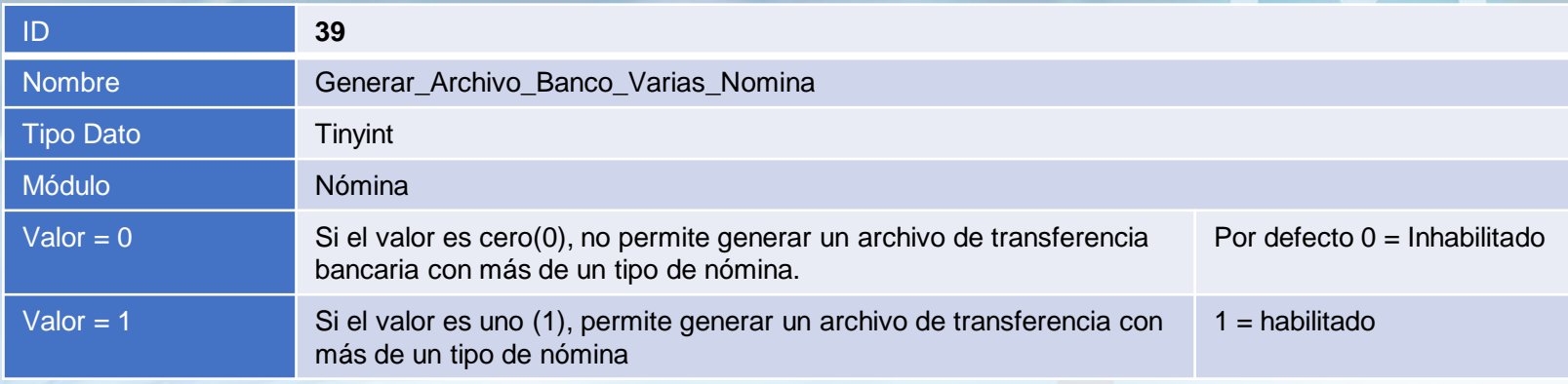

## **Generar\_Archivo\_Banco\_Varias\_Nomina:**

Este parámetro tiene como objetivo generar un archivo de transferencia bancaria con empleados que participan en uno o más tipos de nóminas.

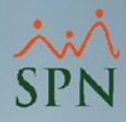

## **Parámetro 39: Generar\_Archivo\_Banco\_Varias\_Nomina**

A continuación, se muestra ejemplo de como generar un Archivo de Transferencia Bancaria con dos o más tipos de nómina.

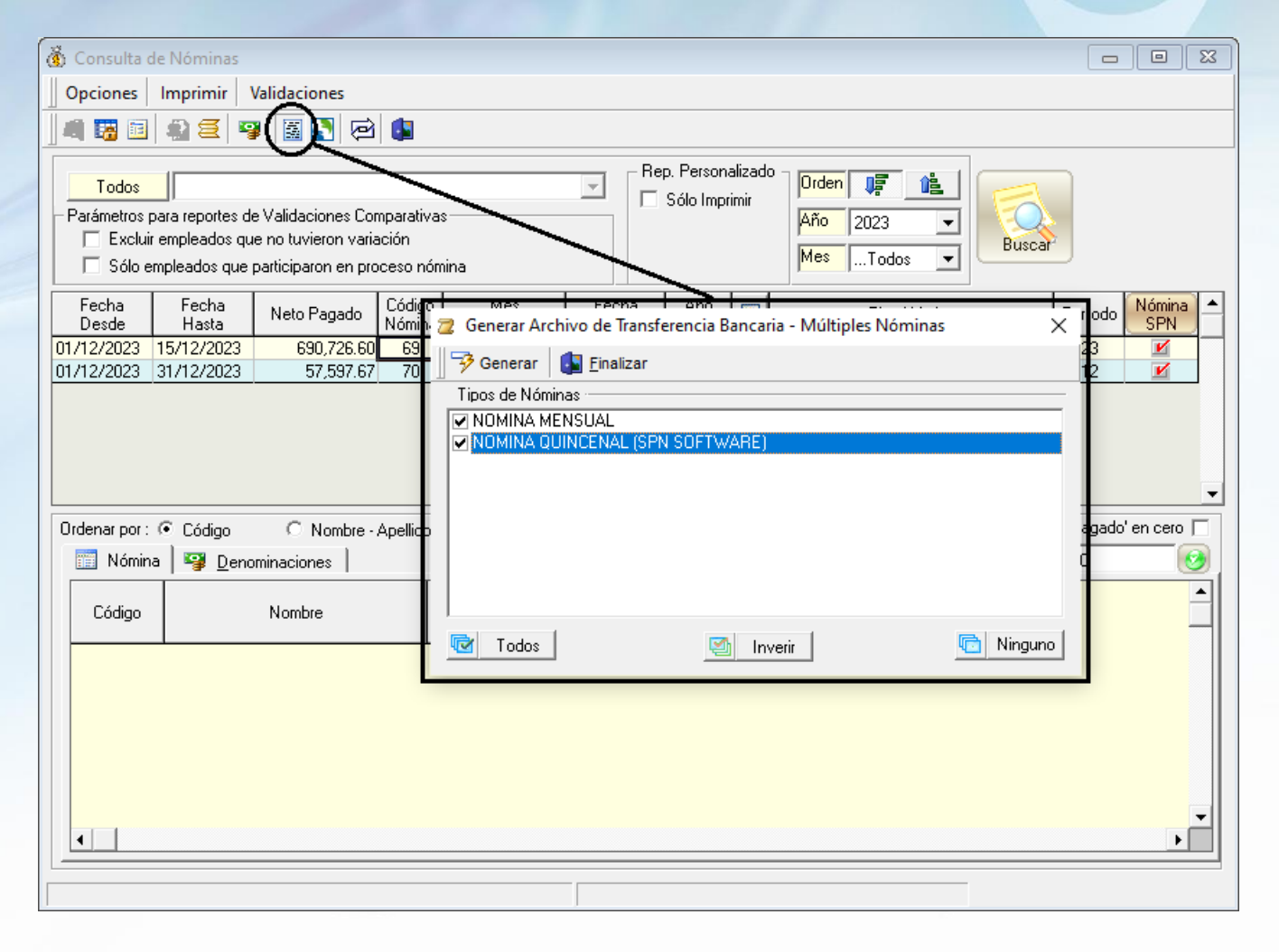

**2**